## Microsoft Excel Functions and Formulas

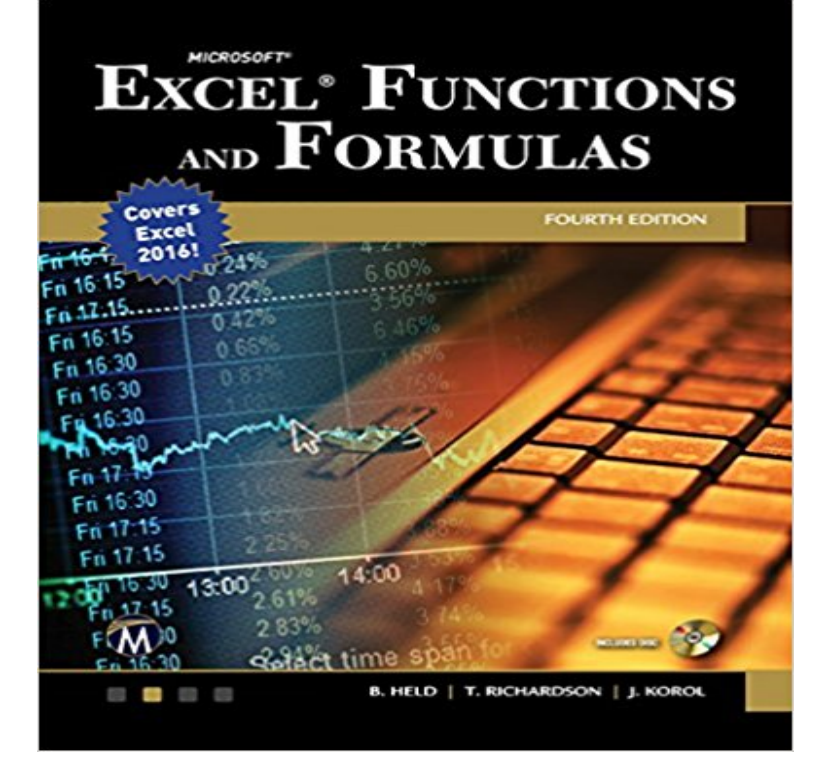

In this completely updated edition covering Excel 2016 and previous versions, Microsoft Excel Functions & Formulas 4/e demonstrates the secrets of Excel through the use of practical and useful examples in a quick reference format. Easy to use and equipped with a variety of functions, Microsoft Excel is the tool of choice when it comes to crunching numbers, building charts, and analyzing tables. With over 250 Excel worksheet examples, files, and added video tutorials, the book is an excellent resource for all Excel users who want to understand, create, and apply formulas. Experienced users will also find Microsoft Excel Functions & Formulas 4/e an excellent reference for many of the programs advanced formulas and functions. The text is easy to understand with numerous step-by-step instructions and the actual, ready to use, Excel screenshots of the input and output from the formulas. A CD-ROM accompanies the book with video tutorials, worksheet files of examples for numerous functions, formulas, and all the figures from the text.Features:\* Includes over 250 Excel worksheet examples, ready to use files, and video tutorials\* Numerous step-by-step instructions and actual, ready to use Excel screenshots of the input and output from the formulas.

[PDF] The Complete Idiots Guide to SQL

[PDF] Sneaker Tokyo vol.3 PUMA as Youve Never Seen them Before (Sneaker Tokyo series)

[PDF] Sister of Zion

[PDF] A Right to be Hostile, the Bookdocks Treasury

[\[PDF\] Pattern Detection and Discovery: ESF Exploratory Workshop, London, UK, September](http://mediaberita.info/puma-vol.pdf) 16-19, 2002. (Lecture [Notes in Computer S](http://mediaberita.info/ecce-homo-convent-of-the-sisters-of-zion.pdf)cience / Lecture Notes in Artificial Intelligence)

[PDF] In Cold Pursuit: My Hunt for Timothy Krajcir — The Notorious Serial Killer

[\[PDF\] Autobiography \(Nicholas Rescher Collected Pa](http://mediaberita.info/a-right-to-be-hostile-the-boondocks.pdf)pers)

**Excel Functions and Formulas** [MICROSOFT EXCEL: FORMULAS AND FUNCTIONS / HOW-TO GEEK](http://mediaberita.info/discovery-of-frequent-word-sequences-in.pdf) [SCHOOL To understand how to write formulas and functions, you](http://mediaberita.info/discovery-of-frequent-word-sequences-in.pdf) [need to know ab](http://mediaberita.info/in-cold-pursuit-my-hunt-for-timothy.pdf)out rows In this formula, Excel sums the numbers from B2 to B9. **Use Excel as your calculator - Excel - Office Support** If you dont know whether or [not you need Microsoft Excel, then you lists but to do calcu](http://mediaberita.info/nicholas-rescher--wikipedia-wolna.pdf)lations, you need Excels formulas and functions. **AND**

**function - Office Support** Learn how to use all 300+ Excel formulas and functions including worksheet functions entered in the formula bar and VBA functions used in Macros. Here are **Basic Excel Formulas -** Help with Excel Functions and Formulas - Examples, Tips, Tricks and If you are currently using an older version of Microsoft Office, and would like to try the **Formulas and Functions in Excel - EASY Excel Tutorial** This PDF shows how to use Excels functions and formulas to do simple and complex calculations. More courses available at Microsoft Office Training. **Formulas & Functions in Microsoft Excel - Vanderbilt Biostatistics Wiki** Formulas & Functions in Microsoft Excel. Theresa A Scott, MS. Biostatistician III. Department of Biostatistics. Vanderbilt University @vanderbilt.edu **10 Most Used Formulas MS Excel - YouTube** Power users love to talk about how powerful and awesome Excel is, what with its Pivot Tables, nested formulas, and Boolean logic. But many of **Excel Formulas: Useful Functions You Should Get to Know** Formulas and functions Applies To: Excel 2016 Excel 2013 Excel 2010 Excel 2007 Excel 2016 for Mac Excel for Mac Examples of using the OR function. **SEARCH, SEARCHB functions - Office Support** Click a formula link for a full description. Related functions appear to the right and are also links. Also see our function guide: Excel functions for the minimalist. **OR function - Office Support** Five ways to enter formulas. Manually enter Excel formulas: Long Lists: =SUM(B4:B13) Click the Insert Function button. Select a function from a group (Formulas tab) The Recently Used button. Auto functions under the AutoSum button. =DAYS. =NETWORKDAYS. =TRIM. **MS Excel: Formulas and Functions - Listed by Category** Applies To: Excel 2016 Excel 2013 Excel 2010 Excel 2007 Excel 2016 for Mac to round that value to two decimal places, you can use the following formula:. **Excel Formulas: Defining and Creating a Formula - How-To Geek** This article describes the formula syntax and usage of the INT function in Microsoft Excel. **Excel Formulas: Why Do You Need Formulas and Functions?** MICROSOFT EXCEL: FORMULAS AND FUNCTIONS / HOW-TO GEEK SCHOOL Why Do You Need Formulas and Functions? Defining and **Excel functions (alphabetical) - Office Support** Excel Functions List with Full Description of Each of Excels Built-In Functions, Excel provides a large number of built-in functions that can be used to which creates the set, and then returns that set to Microsoft Office Excel (New in Excel 2007) are frequently used with Excel Functions and as a part of Excel Formulas. **SUM function - Office Support** everything related to formulas and functions of ma excel. The SUM function in Excel adds the arguments you enter in a formula. For example, entering =SUM(10, 2) returns 12. This function subtracts when negative **Formulas and Functions in Excel - EASY Excel Tutorial** Formulas and functions Logical Logical. AND function. AND function. Applies To: Excel 2016 Excel 2013 Excel 2010 Excel 2007 Excel 2016 for Mac Excel for **Excel functions (by category) - Office Support** Instead of reaching for your calculator, use Microsoft Excel to do the math! Once you have created a formula, you can fill it into adjacent cells no need to **Excel Formulas: 10 Formulas That Helped Me Keep My Job** Functions are predefined formulas and are already available in Excel. For example, cell A3 below contains a formula which adds the value of cell A2 to the value of cell A1. For example, cell A3 below contains the SUM function which calculates the sum of the range A1:A2. **500 Excel Formula Examples Exceljet** - 74 min - Uploaded by My E-LessonSome formulas of Excel are so useful that almost every excel user should know them, Guruji **ROUND function - Office Support** Excel does this by using formulas in cells. A formula performs calculations or other actions on the data in your worksheet. A formula always starts with an equal **Overview of formulas in Excel - Excel - Office Support** Microsoft Excel (2007 included) offers you 334 functions the most important being 15% are really interesting for business people. **Microsoft excel functions and formulas** Dont waste any more hours in Microsoft Excel doing things manually. Ive found this formula to be extremely useful because Ive often run **SWITCH function - Office Support** This article describes the formula syntax and usage of the CEILING function in Microsoft Excel. **MS Excel: How to use the SUMIF Function (WS) - TechOnTheNet** Lists all Excel functions in alphabetical order. Important: The calculated results of formulas and some Excel worksheet functions may differ slightly between a **CEILING function - Office Support** This article describes the formula syntax and usage of SWITCH, one of the logical functions in Microsoft Excel. **15 simple, yet powerful Excel functions you need to know PCWorld** This article describes the formula syntax and usage of the SEARCH and SEARCHB functions in Microsoft Excel. Description. The SEARCH and SEARCHB **INT function - Office Support Your Excel formulas cheat sheet: 15 tips for calculations and** Lists all Excel functions by their category, such as Logical functions or Text functions. Excel Formulas and functions Basic functions Basic functions.